# CRYSTAL: LOGGING INTO CRYSTAL

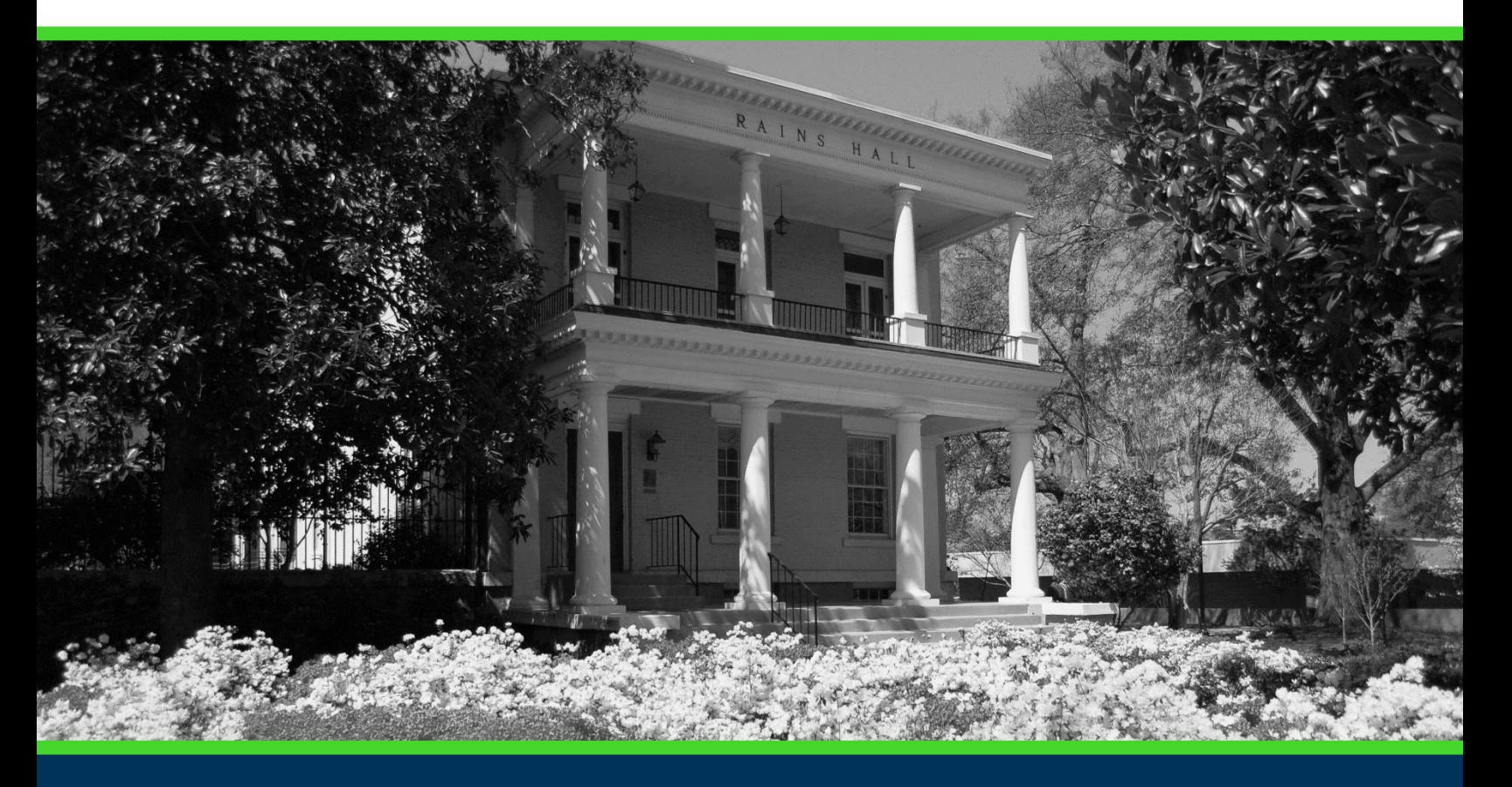

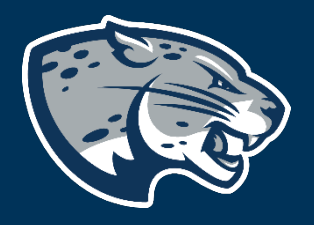

## OFFICE OF THE REGISTRAR USER INSTRUCTIONS

### **TABLE OF CONTENTS**

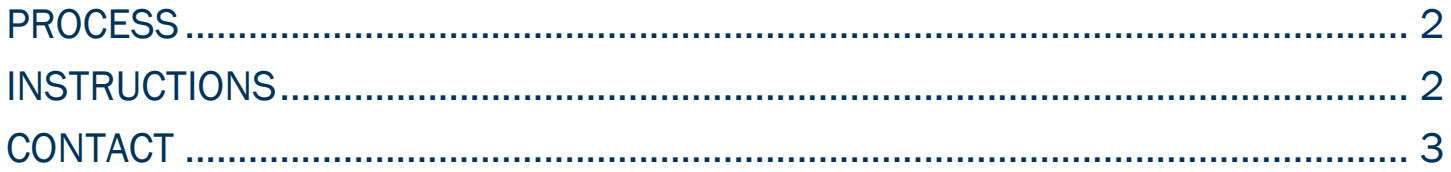

#### CRYSTAL: LOGGING INTO CRYSTAL

#### <span id="page-2-0"></span>PROCESS

Crystal can be accessed using the link below on and off Augusta University campuses. VPN is required to access the system. Users will use their Augusta University credentials when logging in.

<span id="page-2-1"></span>Access Crystal:<https://crystal.augusta.edu/BOE/BI>

#### INSTRUCTIONS

- 1. Navigate to Crystal.<https://crystal.augusta.edu/BOE/BI>
- 2. Log into Crystal using your Augusta University credentials and LDAP **Authentication**

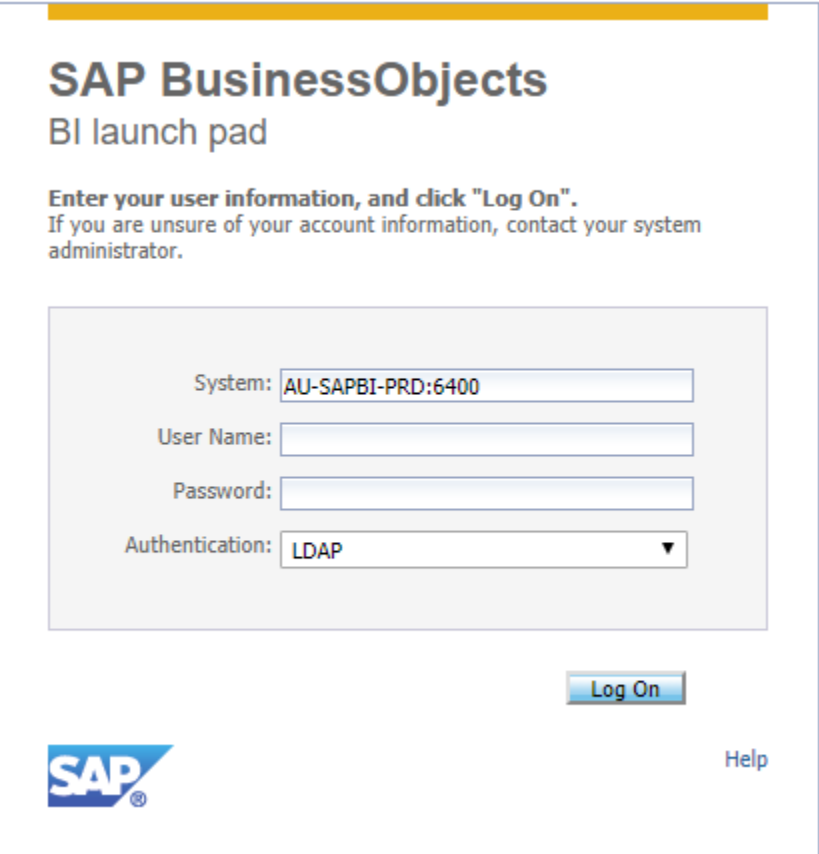

3. By default, you will be taken to the "Home" page.

#### CRYSTAL: LOGGING INTO CRYSTAL

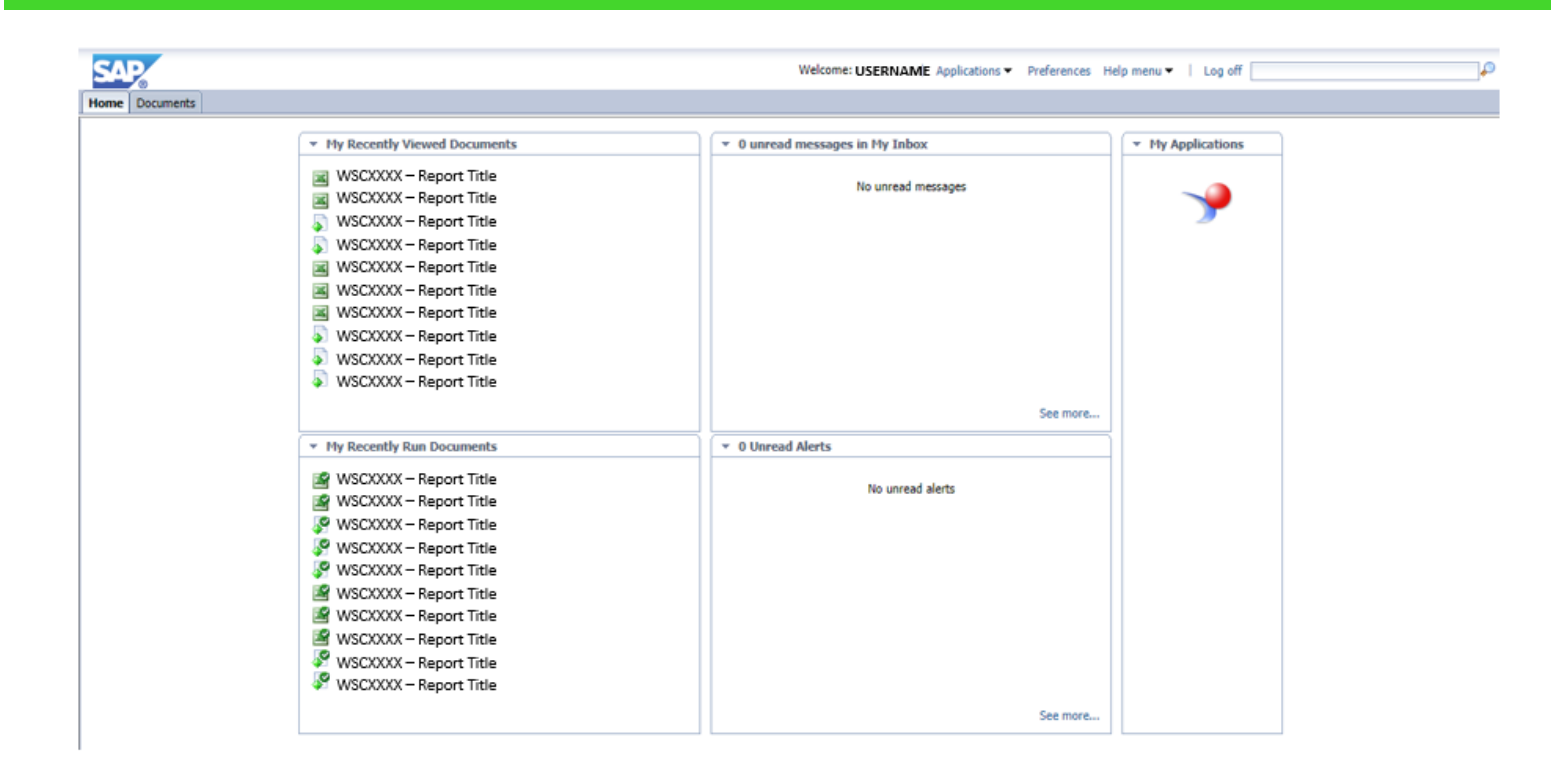

#### <span id="page-3-0"></span>CONTACT

If you have any additional questions, please contact our office at [banneraccess@augusta.edu.](mailto:banneraccess@augusta.edu)